## TSAI\_DNAJB4\_TARGETS\_DN

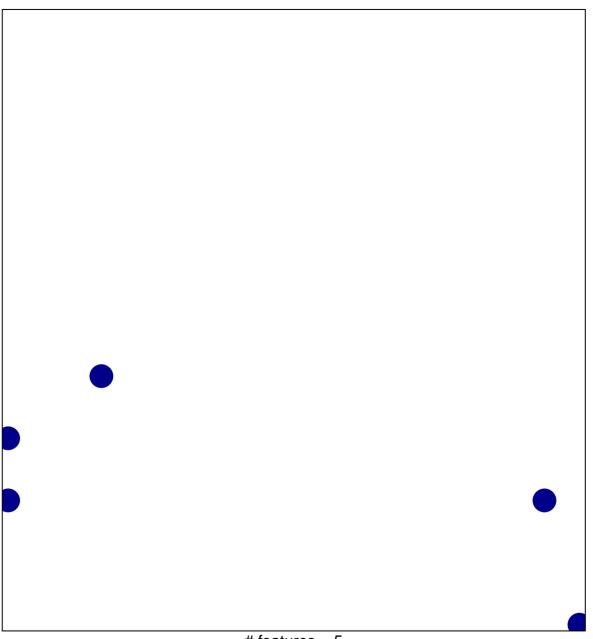

# features = 5 chi-square p = 0.82

## TSAI\_DNAJB4\_TARGETS\_DN

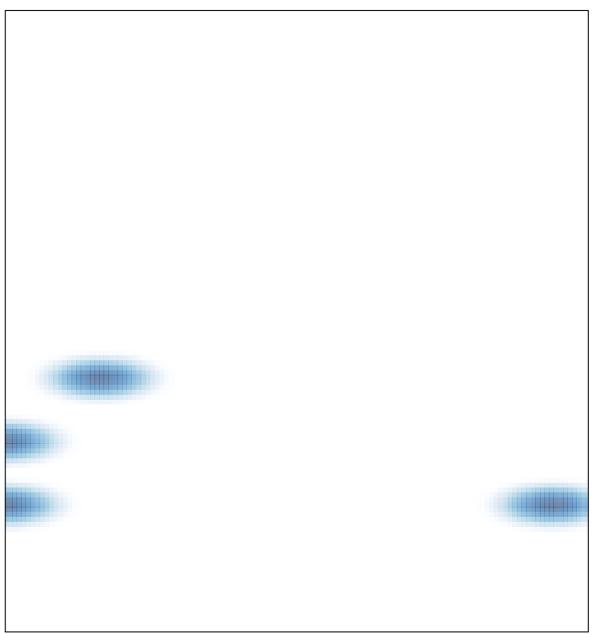